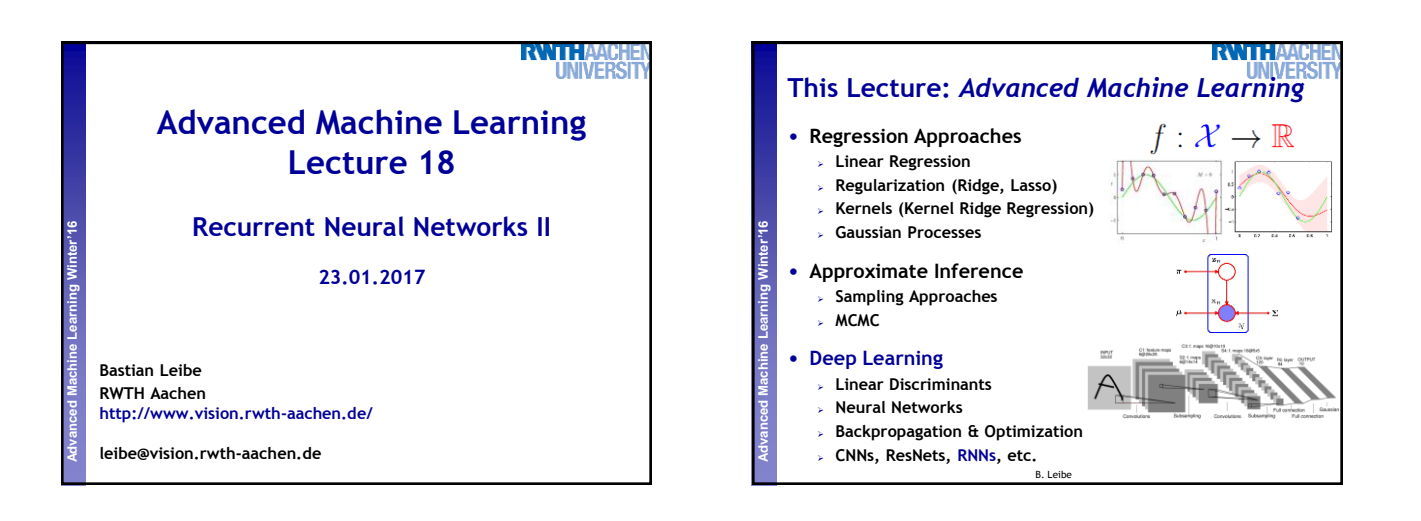

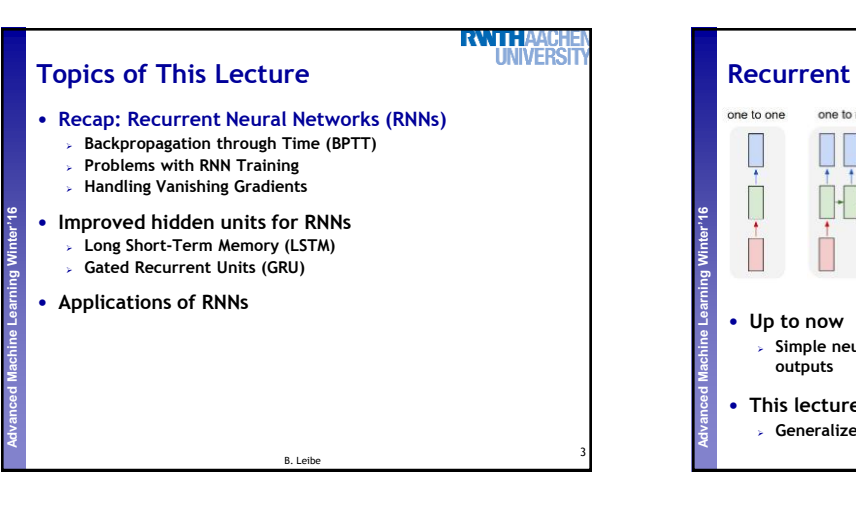

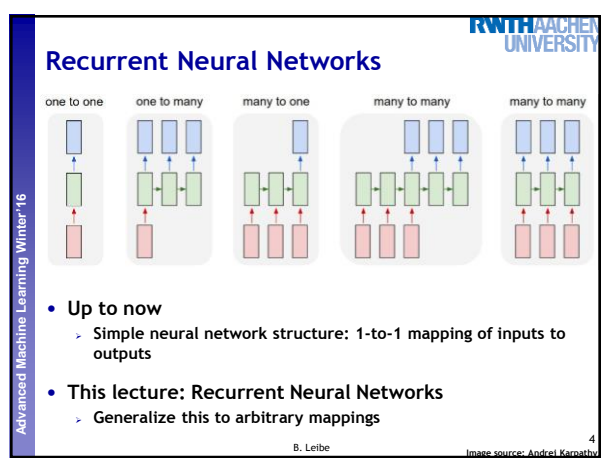

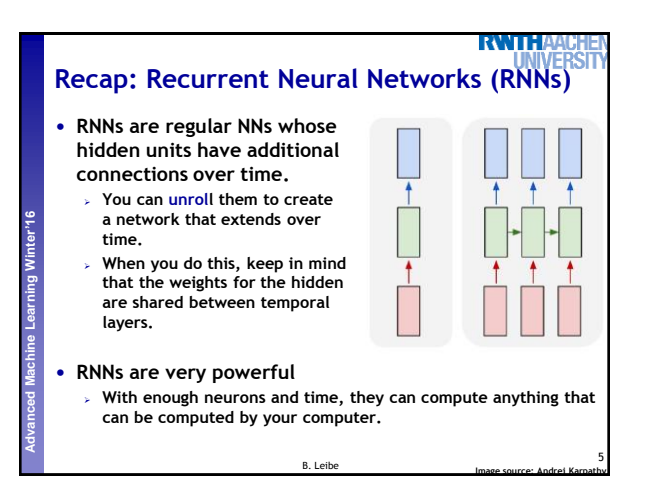

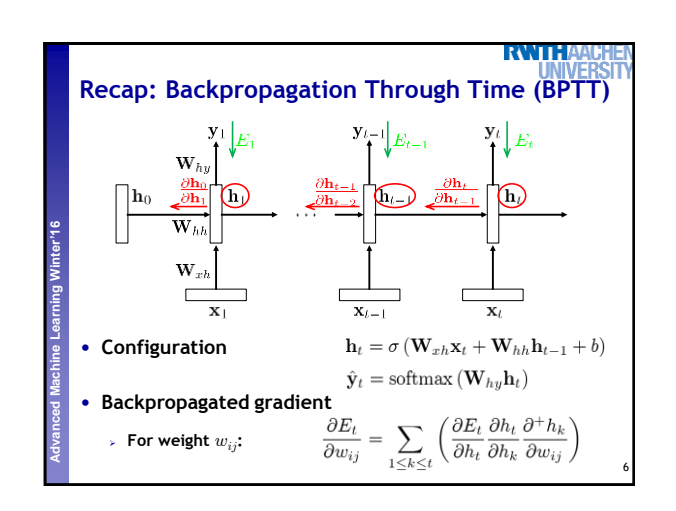

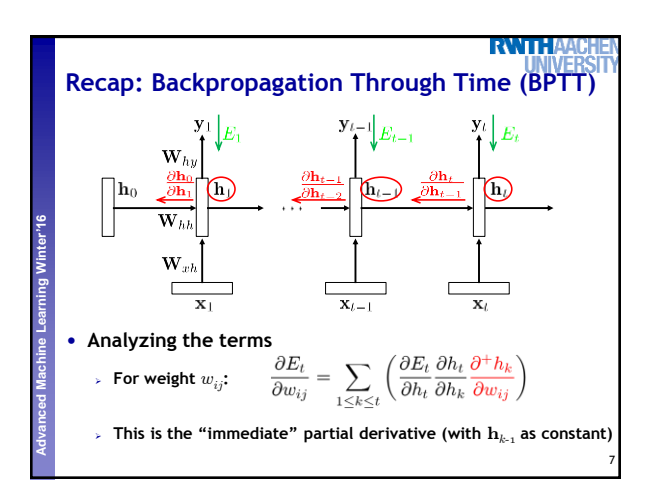

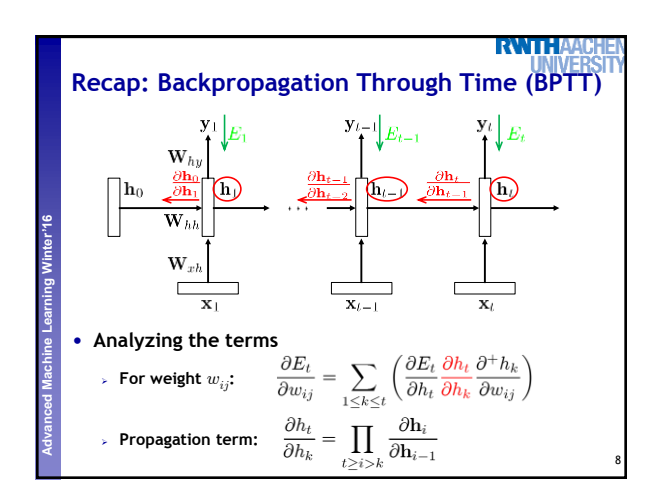

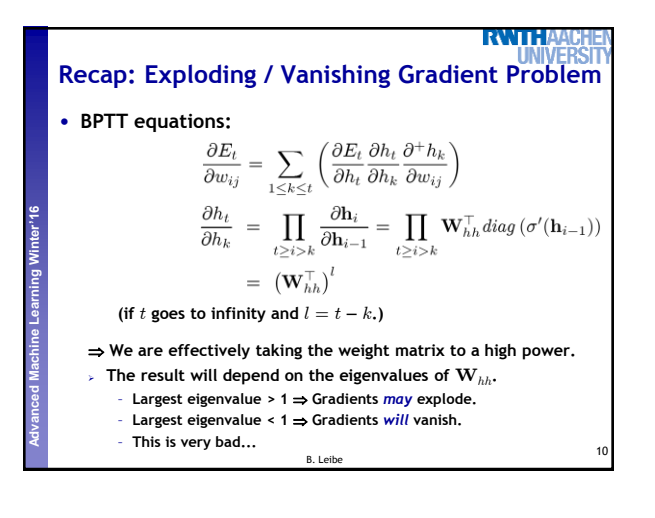

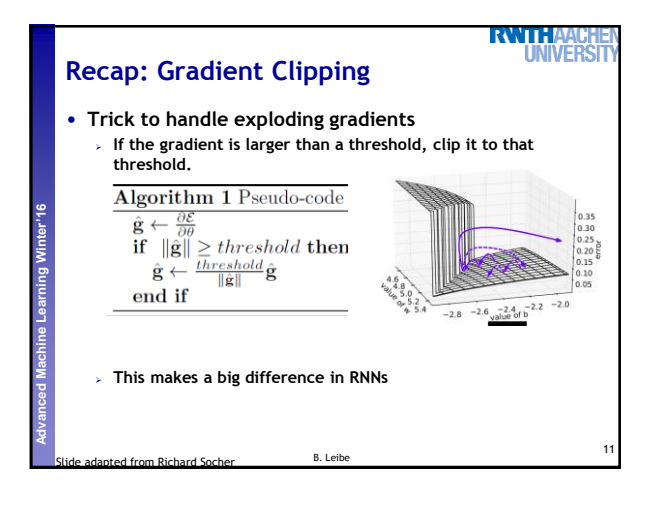

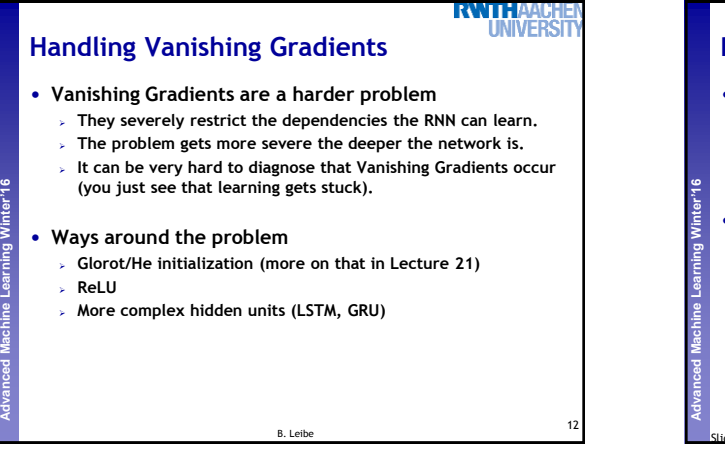

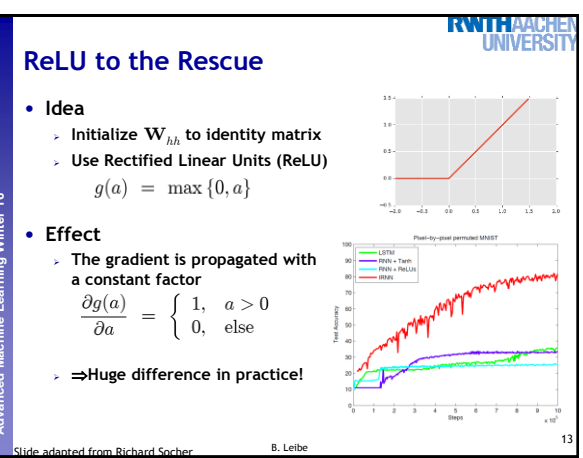

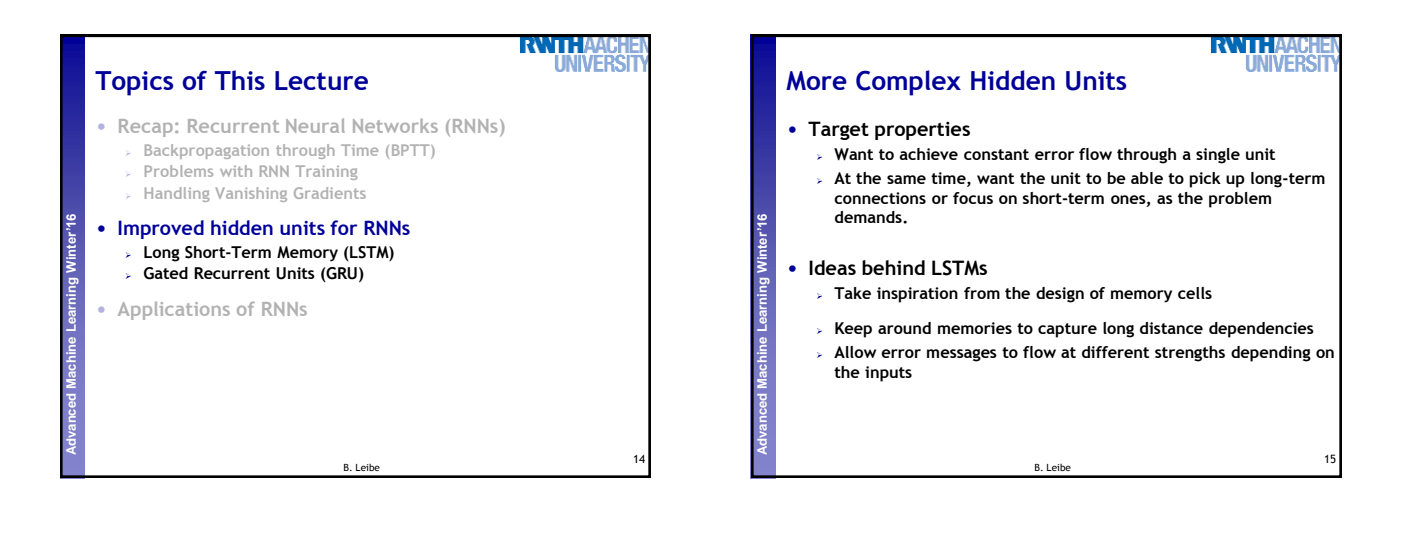

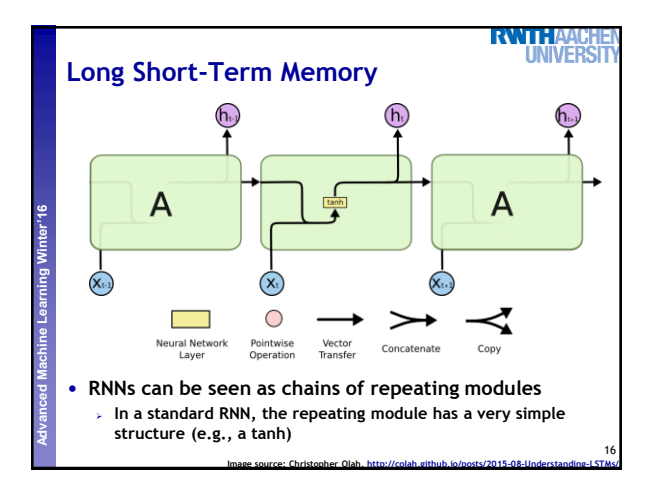

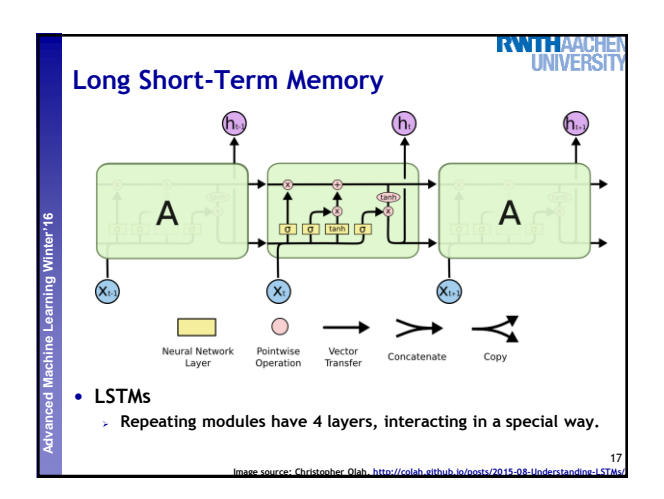

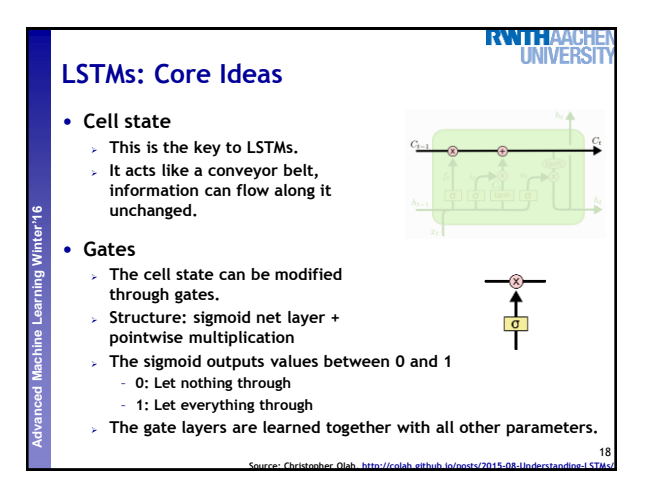

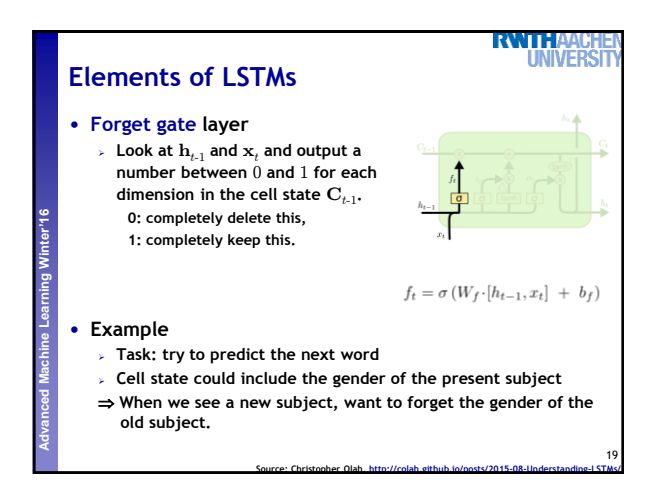

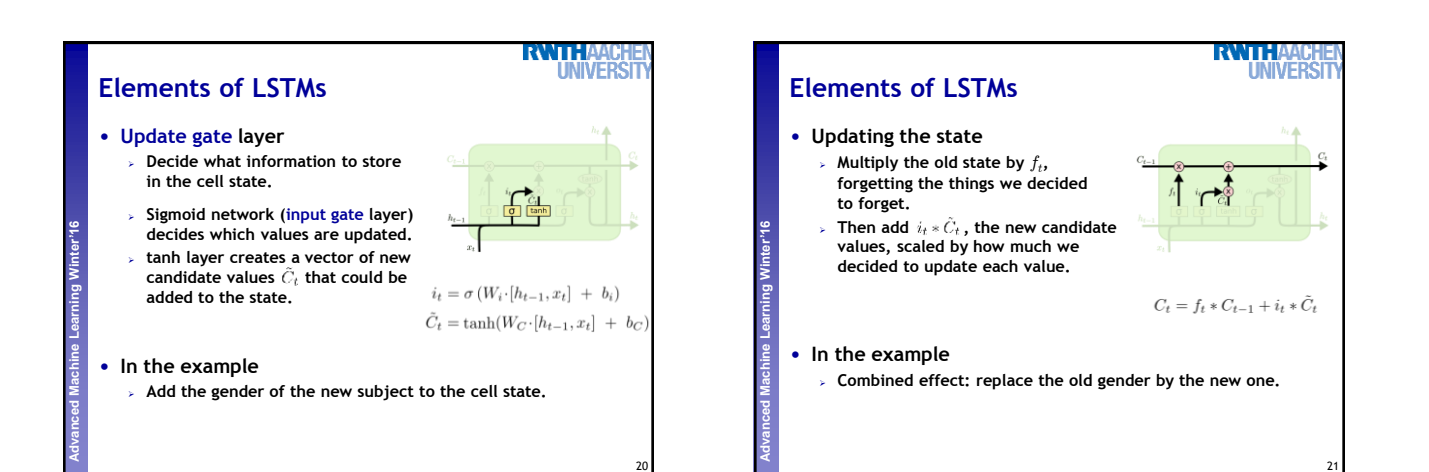

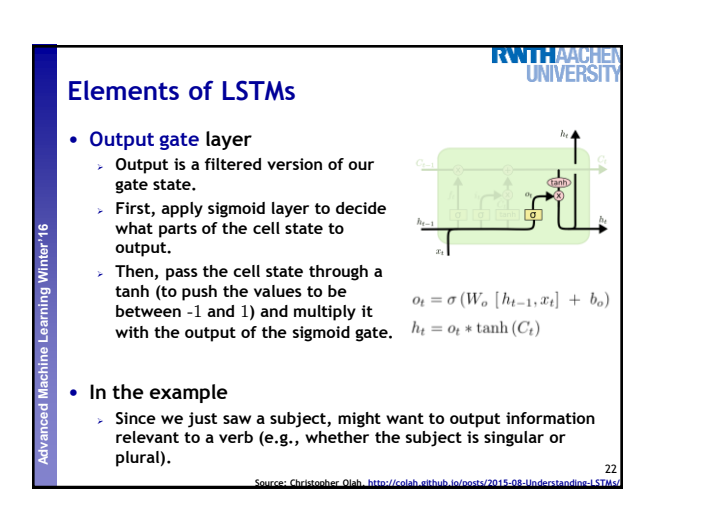

**Source: Christopher Olah, <http://colah.github.io/posts/2015-08-Understanding-LSTMs/>**

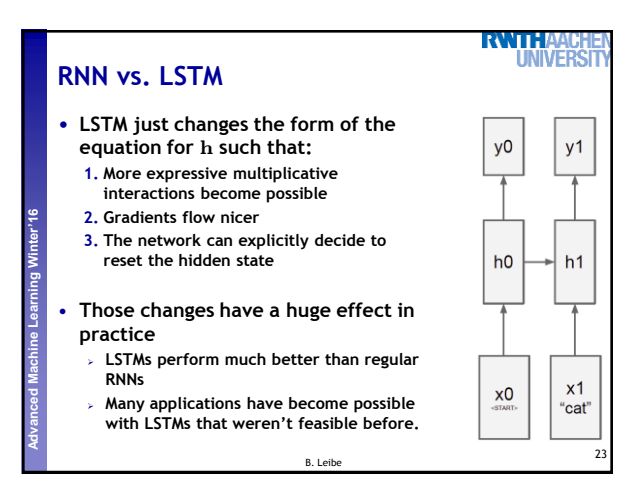

**Source: Christopher Olah, <http://colah.github.io/posts/2015-08-Understanding-LSTMs/>**

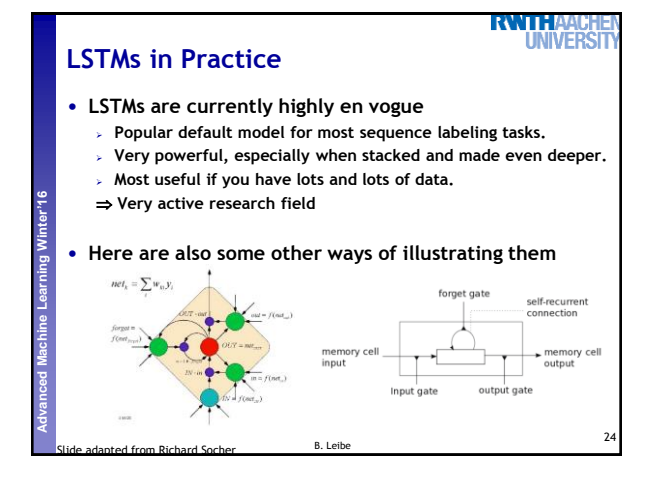

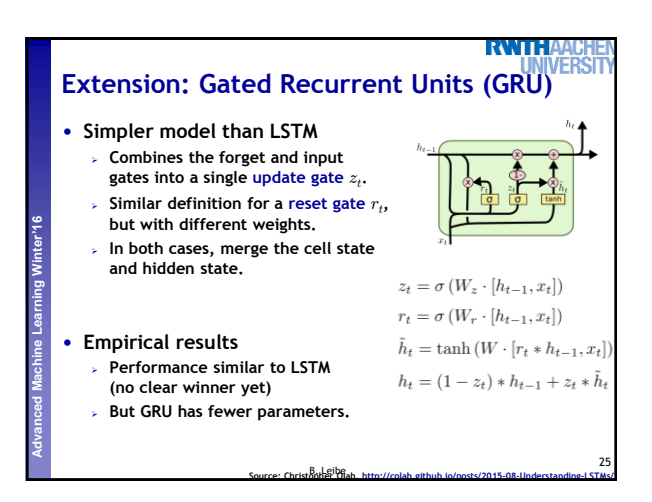

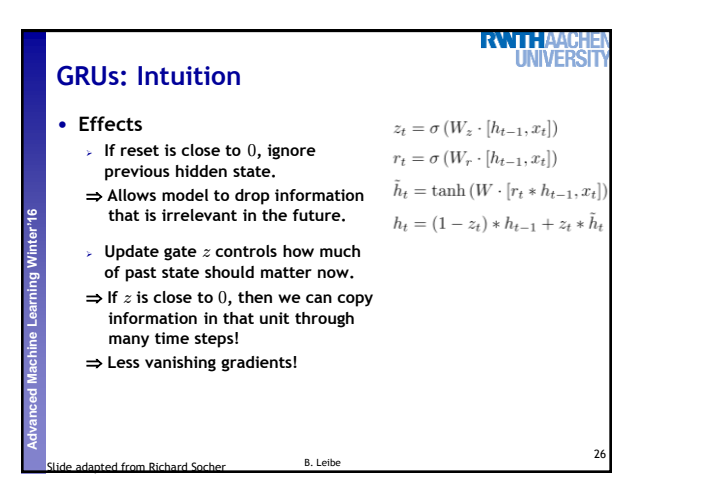

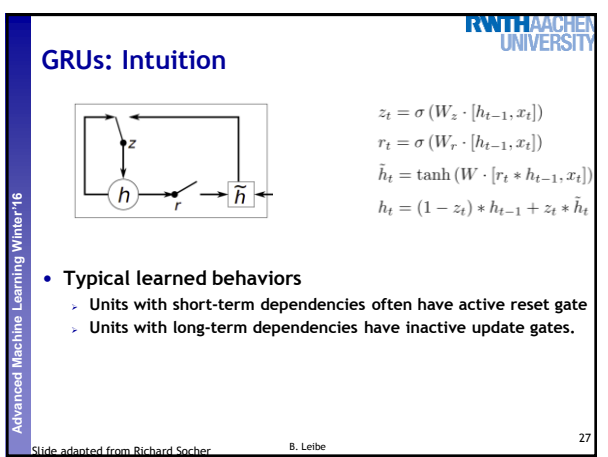

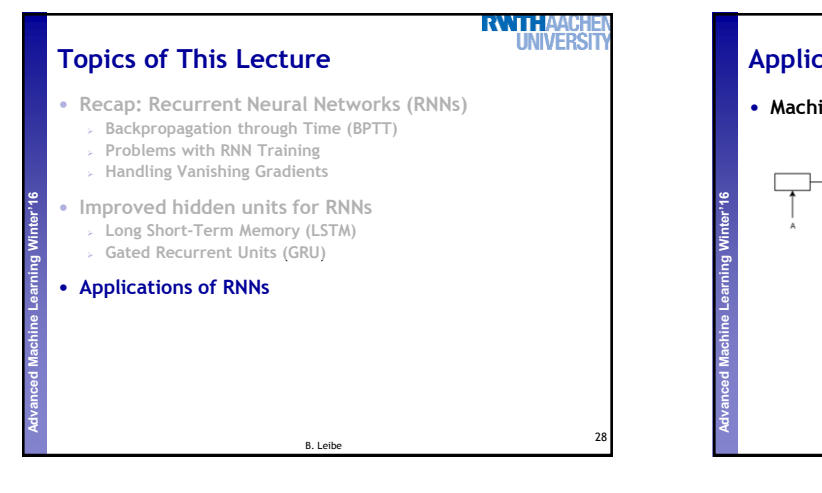

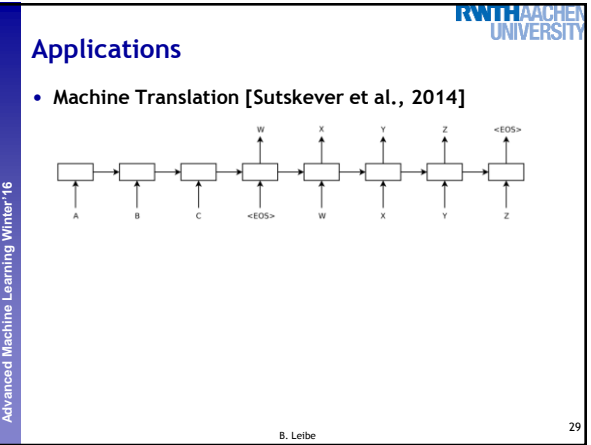

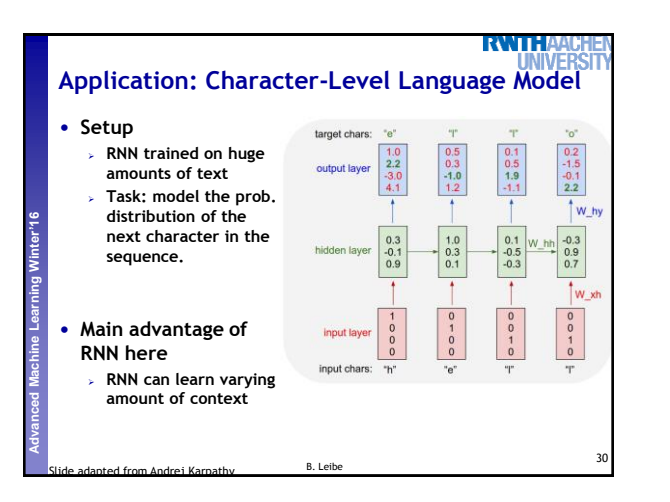

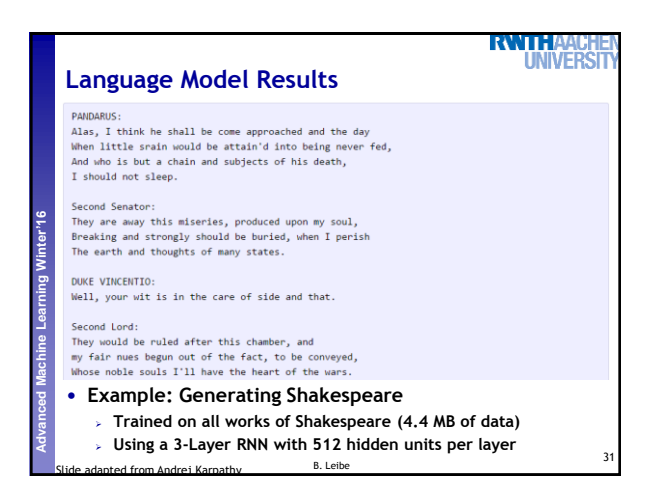

5

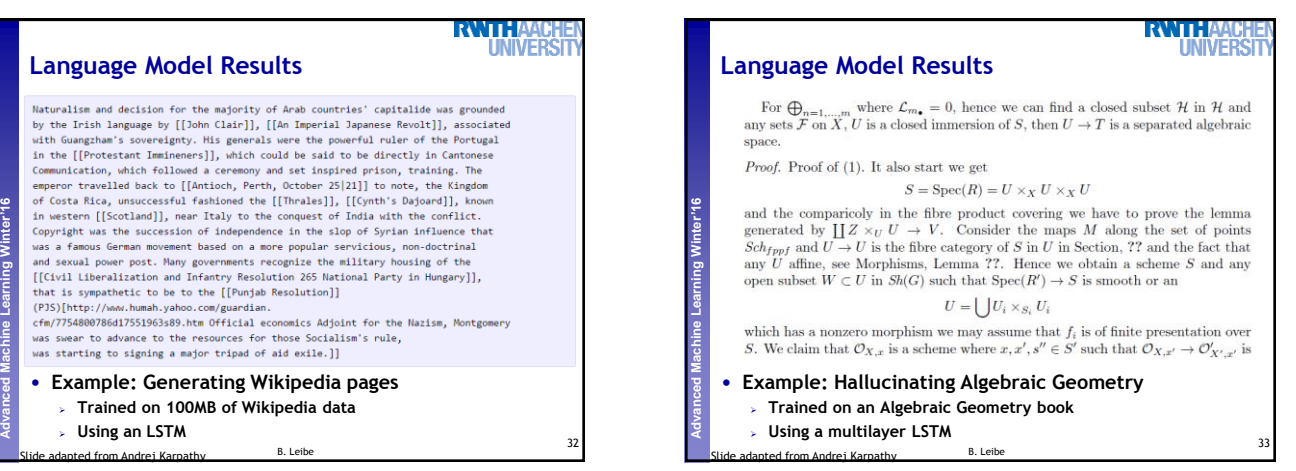

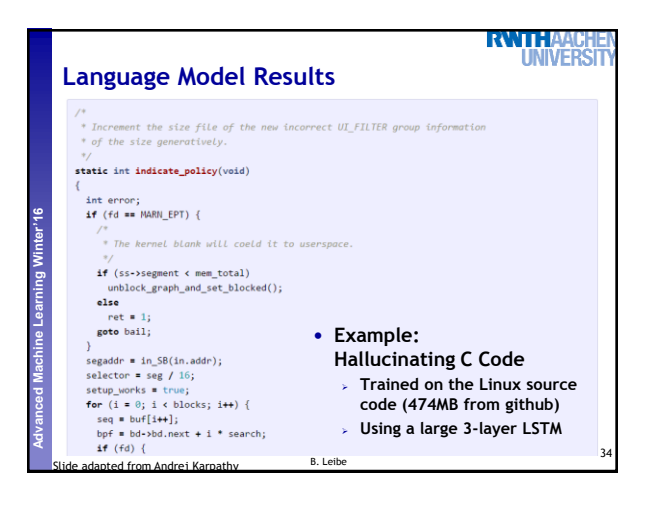

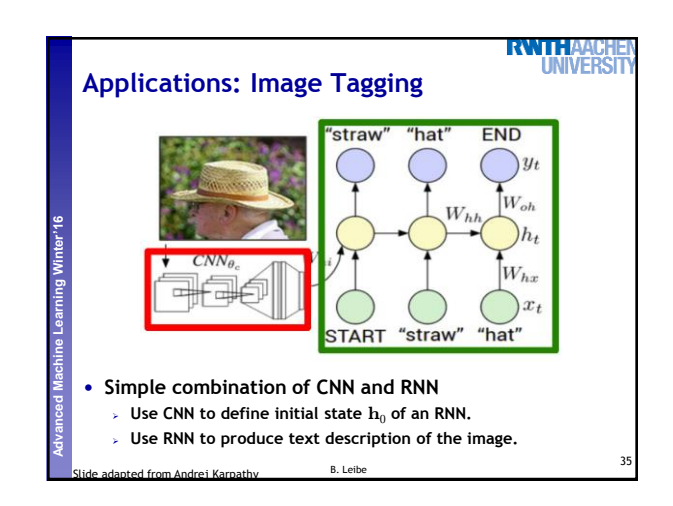

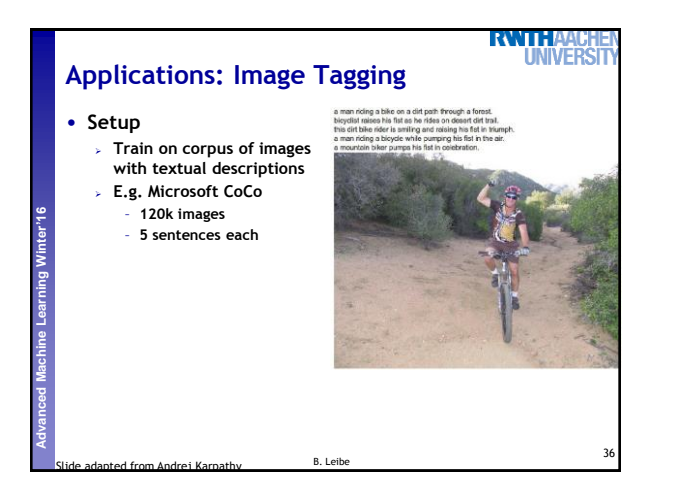

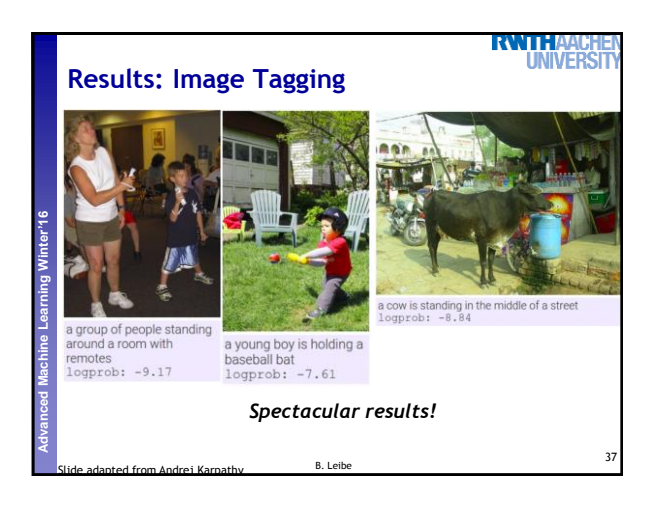

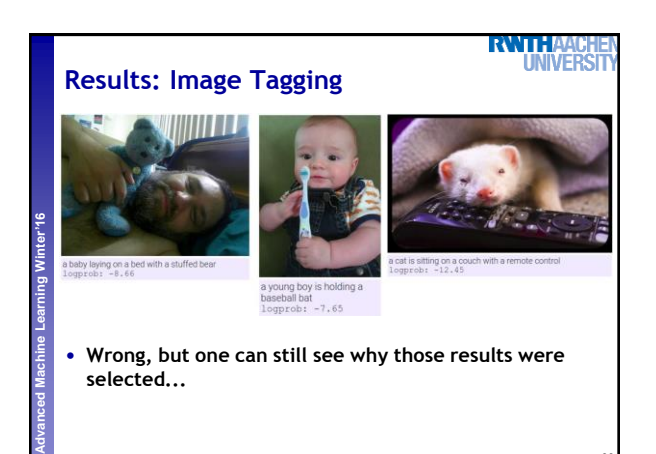

Slide adapted from Andrei Karpathy B. Leibe

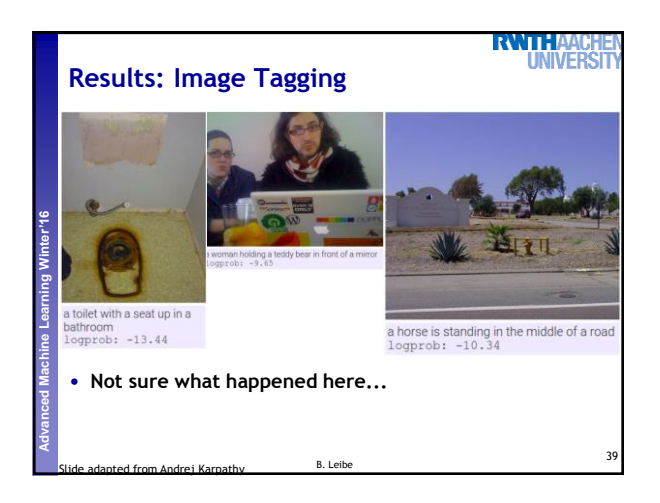

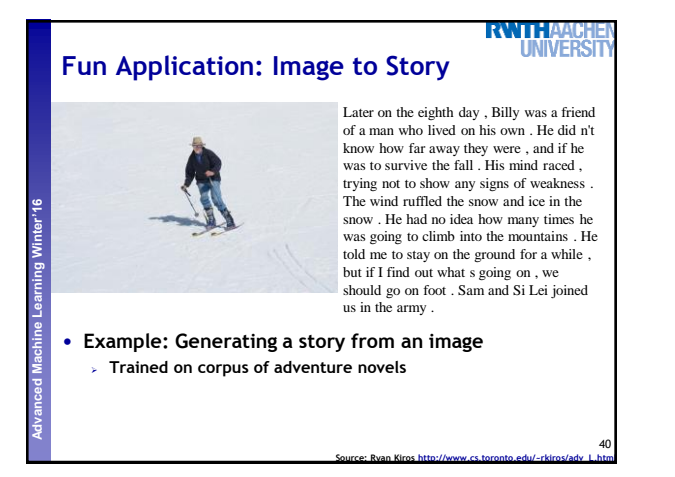

.

## **More Results**

38

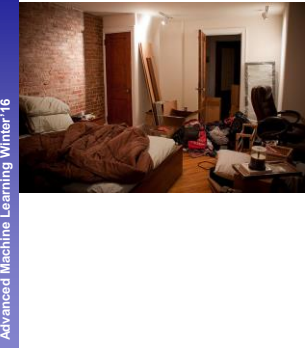

Having lain on the bed , I did n't know what to say . He turned his attention to the room and saw a large room . The room was furnished with a single bed , a dresser and a large bed with a table in the center of the room . It was a long time ago . The room was designed with the most powerful and efficient ones . As far as I m concerned , it was a long time ago . On the other side of the room was a beautiful picture of a woman who had been abducted by the fireplace and their own personal belongings in order to keep it safe , but it didn t take too long . Feeling helpless , he turned his attention back to me.

**RWTHA UNIVERS** 

**Source: Ryan Kiros [http://www.cs.toronto.edu/~rkiros/adv\\_L.html](http://www.cs.toronto.edu/~rkiros/adv_L.html)**

**RWTHAA** 

B. Leibe **Source: Subhashini Venugopalan, ICCV'15**

41

43

## **Application: Video to Text Description** CNN<br>Output CNN - Object **LSTMs Rew Fr** Г **Perceptual and Sensory Augmented Computing Advanced Machine Learning Winter'16**  $\overline{\bigg|}$ ſ ┑ ਿ ⊏ 己 舌 Our LSTM network is connected to a<br>CNN for RGB frames or a<br>CNN for optical flow images. Ä Û г  $-man$ ▞▔▚ is Flow images г 000 È cutting ض ۴ſ. T→ a  $\rightarrow$ bottle Г ┫ **CNN - Act** pretrained <del>s</del> frees> Г

## **More Results**

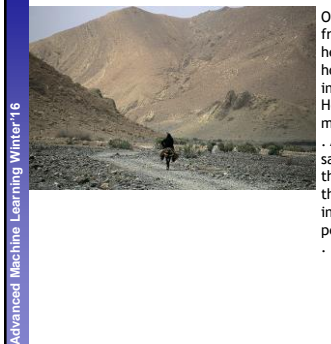

Only Prince Darin knew how to run from the mountains , and once more , he could see the outline of a rider on horseback . The wind ruffled his hair in an attempt to locate the forest. He hadn t been in such a state of mind before , but it was a good thing . All of them seemed to be doing the same thing . They did n't know where they came from . The wind blew up the mountain peaks and disappeared into the sky , leaving trails behind the peaks of the mountains on Mount Fuji

**RWTHAA UNIVERS** 

**Source: Ryan Kiros [http://www.cs.toronto.edu/~rkiros/adv\\_L.html](http://www.cs.toronto.edu/~rkiros/adv_L.html)**

42

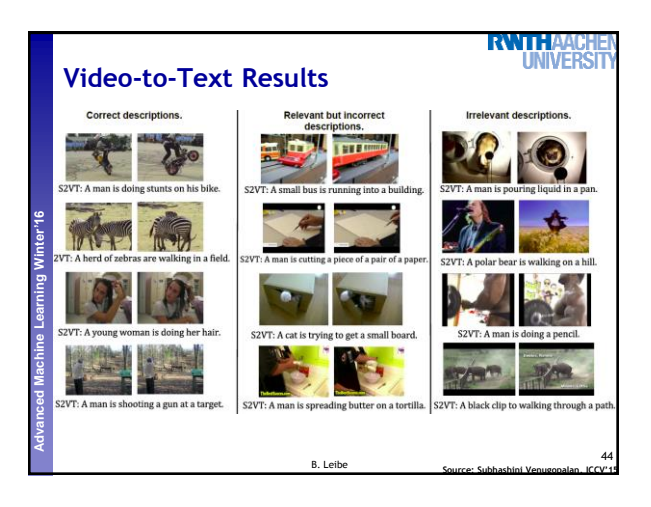

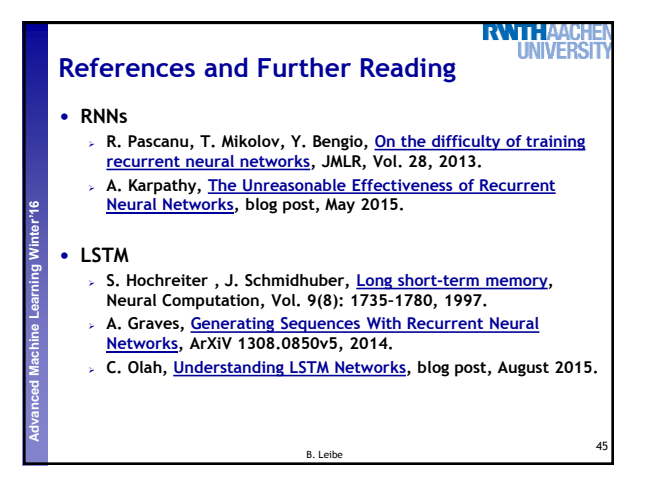